ŋ

Проаналізовано деякі підходи, які реалізовані в Visual Studio у рамках NET-технологій і дозволяють ефективно описувати просторові дані геоінформаційних систем. Обгрунтовано необхідність строгої типізації й стандартизації подання метаінформації для просторових даних

Ключові слова: NET-технології, геоінформаційні системи, XML-формат, просторові дані

-n

 $\blacksquare$ 

Проанализированы некоторые подходы, реализованные в Visual Studio в рамках NET-технологий и позволяющие эффективно описывать пространственные данные геоинформационных систем. Обоснована необходимость строгой типизации и стандартизации представления метаинформации для пространственных данных

Ключевые слова: NET-технологии, геоинформационные системы, XML-формат, пространственные данные

Some approaches realized in Visual Studio within NET-technologies are being revealed and effectively describe the spatial data of geoinformation systems. Necessity of strict typification and standardization of representation of a metainformation for the spatial data is proved Keywords: NET-technologies, geoinformation systems, a XML-format, the spatial data

# 1. Введение

 $\mathbf{r}$ 

Несмотря на бурный рост в области технологий геоинформационных систем (ГИС), универсальные продукты подобные ArcGIS, MAPINFO или ERDAS IMAGINE не всегда в полной мере удовлетворяют требованиям пользователей и разработчиков электронных карт. И дело здесь именно в универсальности больших программных пакетов, стремлению предложить стандартные решения «на все случаи жизни». Закрытость базовых технологий при работе с пространственными объектами, принцип «черного ящика» при выполнении анализа данных, заставляют конечного потребителя либо слепо доверять предложенному программному продукту, либо искать альтернативные источники с открытым кодом. Во многих областях, и особенно в военных приложениях, требуется более

## УДК 621.391

# **COBPEMEHHbIE** ПОДХОДЫ К **ОПИСАНИЮ ПРОСТРАНСТВЕННЫХ** ДАННЫХ ПРИ **УПРАВЛЕНИИ** ЭЛЕКТРОННЫМИ КАРТАМИ МЕСТНОСТИ

#### В.Э. Лисицин

Младший научный сотрудник\* Контактный тел.: 066-766-54-02

# А.А. Побережный

Начальник\* Контактный тел.: 067-741-37-58 E-mail: fix086@mail.ru

## С.А. Горелышев

Кандидат технических наук, доцент, старший научный сотрудник\* Контактный тел.: 067-95-99-153 E-mail: Gorelushev\_S@mail.ru \*Научно-исследовательская лаборатория внедрения современных информационных технологий Научно-исследовательский центр Академия Внутренних войск МВС Украины пл. Восстания, 3, г. Харьков, 61001

управляемая, более поддающаяся анализу и, тем не менее, гарантированно защищенная от преднамеренных или непреднамеренных внедрений в программный код оболочка управления электронной картой.

Помимо этого, часто пользователю не нужна вся мощь «большой» программной оболочки, большинство функций которой представляются ему избыточными при решении какой либо конкретной задачи. Разделение универсальной оболочки на модули помогает в этом случае не всегда. Очень часто, работая с одним модулем, мы испытываем потребность в дополнительной функциональности, пусть небольшой, но реализованной в другом модуле.

Поэтому, не ослабевает интерес к разработке специализированных оболочек для работы с электронными картами, реализующими узкий, определяемый жесткими инструкциями и наставлениями диапазон задач.

#### 2. Описаниее ппространственных данных при управлении электронными картами местности

Постановка задачи и анализ последних публикаций. Универсальные системы, предлагают мощные средства управления географическими данными. В качестве примера можно привести SDE - набор программных библиотек работы с пространственными данными пакета ArcGIS. При этом, хранение самих слоев карты и их описательной информации организуется в локальной или распределенной геобазе данных. А доступ и безопасность обеспечиваются средствами серверных СУБД наподобие Oracle или MS-SQL [1,2,3]. Специализированные же оболочки, в лучшем случае реализуют ограниченный доступ к геобазе данных посредством SDE с возможностью только чтения информации. А в большинстве других случаев самостоятельно моделируют при помощи реляционных таблиц списки слоев карты, параметры шрифтов, подписей и символов для объектов карты, параметры и каталоги хранения географических данных, электронные классификаторы и другую информацию об электронной карте.

Такие разработки, как правило, требуют труда больших коллективов программистов, увязки и согласования немалых объемов программного кода. Важным фактором является и скорость разработки. Поэтому для создания специализированной оболочки работающей с электронными картами требуется современное, мощное средство разработки, поддерживающее новейшие технологии работы с данными и способное обеспечить функциональность ГИС.

Целью статьи является изучение и анализ современных подходов к описанию пространственных данных при управлении электронными картами и выбор наиболее оптимальных для построения специализированных ГИС.

Проанализируем некоторые подходы, реализованные в Visual Studio в рамках NET-технологий и позволяющие эффективно использовать данный продукт при разработке больших, сложных проектов, связанных с ГИС.

Поддержка XML. Язык разметки XML, обладающий уникальными возможностями представления и описания данных, набирает с каждым годом все большей популярности.

Рассмотрим некоторые аспекты XML позволяющие использовать его для описания пространственных данных на электронных картах:

1. Описание различных системных конфигураций проектов, содержащих электронные карты. Первоначально все установки программ в системе WIND-OWS сохранялись при помощи обычных, текстовых INI-файлов. Следующим, более прогрессивным шагом стало использование реестра - иерархической структуры в памяти компьютера, где каждой программе отводилась отдельная ветвь с набором значений нескольких фиксированных типов. Такой подход при наличии в системе большого числа установленных программ приводил к неэффективному использованию компьютерной памяти и перегруженности системных ресурсов. Поэтому в настоящее время практически во всех программных продуктах наметилась тенденция сохранять системные установки и настройки в XMLфайлах. Не остались в стороне и геоинформационные системы. В качестве примера приведем один из вариантов описания данных слоев электронной карты, используемый компанией ESRI в модуле ArcCatalog. Метаданные слоя в этом представлении включают географические координаты точек, описание проекции электронной карты и другую информацию (рис. 1.).

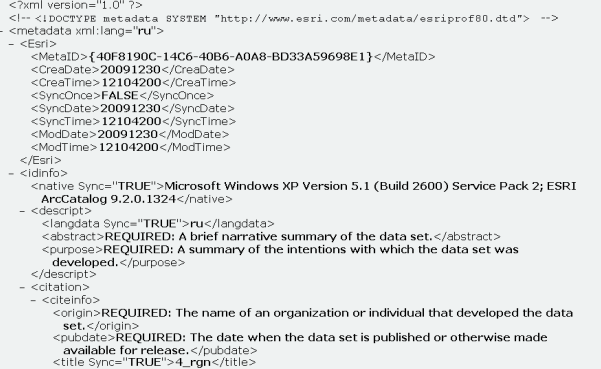

#### Рис 1. Фрагмент XML-файла, формирующего набор метаданных для слоя полигональных объектов, открытого **B** ArcCatalog

Такое описание электронной карты при помощи XML-файлов, обладает иерархической упорядоченностью, наглядностью и позволяет организовать эффективный межмашинный обмен данными в сетях Internet. В чем же выражается эффективность такого обмена? Ведь формально файлы в формате XML, являются текстовыми файлами, а строковый анализ всегда по скорости проигрывал специализированным алгоритмам, работающим с бинарными данными.

2. Наличие встроенных в .NET Framework эффективных синтаксических анализаторов ХМL-файлов. Дело в том, что модуль System.XML платформы .NET Framework предлагает целый ряд классов, позволяющих непосредственно работать с XML- документами. Одни из них позволяют извлекать элементы, осуществляя только простейшую навигацию от начала к концу XML- документа. Так, например, абстрактный класс XMLReader является общим родительским классом, реализующим однонаправленное чтение в режиме «только вперед». На практике используется потомок XMLTextReader этого класса, имеющий несколько перегружаемых конструкторов. Это дает возможность извлекать информацию из разных источников - текстового файла, памяти компьютера или URL-ресурса. Последняя возможность позволяет осуществлять обмен XML-документами, описывающими пространственные данные, непосредственно через Internet.

Другие классы, используя кэш-память, позволяют загрузить сразу весь документ и осуществить произвольный доступ к его элементам. В частности, такую модель реализует класс XMLDocument, разбивая полностью загруженный документ на элементы, атрибуты, комментарии, инструкции обработки и прочие составляющие. Затем создается XML-документ в виде древообразной структуры, состоящей из отдельных узлов. Каждый узел представляет составляющую, сформированную в виде соответствующей реализации абстрактного класса XMLNode.

В XML-формате можно хранить некоторую часть того объема информации, который обычно записывают

в базы данных. При этом мы получаем ряд преимуществ, выражающихся в том, что, работая на локальном компьютере, нам не следует заботиться о создании и поддержании соединения с системой управления базами данных. Кроме этого, XML-документ формирует наглядную структуру данных и за счет использования схем, обеспечивает строгую проверку типов. И, наконец, благодаря встроенной поддержке данного формата на уровне Internet-браузеров, становятся простыми технологии публикации пространственных данных в Internet.

С другой стороны, реляционная база данных использует механизмы быстрого поиска и индексации, механизмы транзакций и блокировок, что позволяет, например, в многопользовательской среде выполнить обновление выбранной группы записей, не изменяя остальных записей таблицы. А после изменения любого элемента или атрибута в XML-документе, при последующем его сохранении выполняется перезаписывание всего файла.

В специализированной оболочке для работы с электронными картами можно в качестве одного из вариантов выполнить перенос из реляционных таблиц в XML-файлы на локальном рабочем месте всю метаинформацию, не связанную с правами доступа, аутентификацией пользователя и многопользовательским редактированием.

| VL_Maps: таблица |                  |            |                                                                       |
|------------------|------------------|------------|-----------------------------------------------------------------------|
|                  | Имя поля         | Тип данных |                                                                       |
|                  | <b>8 MAPIDX</b>  | Счетчик    | Индекс карты                                                          |
|                  | MAPNAME          | Текстовый  | Имя карты                                                             |
|                  | MAPINFO          | Текстовый  | Текстовое описание карты                                              |
|                  | MAPLEFT          | Числовой   | Левая координата текущего экрана карты (в единицах проекции)          |
|                  | <b>МАРТОР</b>    | Числовой   | Верхняя координата текущего экрана карты (в единицах проекции)        |
|                  | <b>MAPRIGHT</b>  | Числовой   | Правая координата текущего экрана карты (в единицах проекции)         |
|                  | <b>MAPBOTTOM</b> | Числовой   | Нижняя координата текущего экрана карты (в единицах проекции)         |
|                  | MAPISPROJ        | Числовой   | Проекция карты. 1- Гауссе-Крюгер; 0-географическая проекция WGS84.    |
|                  | <b>MAPGKSYST</b> | Числовой   | Системы и зоны для проекции Гаусса-Крюгера. moProjCS_Pulkovo1942GK_6N |
|                  | MAPGEOSYST       | Числовой   | Географическая координатная система в основе карты, moGEOICS WGS1984  |

Рис. 2. Структура таблицы VL Maps

Использование XML в ADO.NET. Механизмы такого переноса обеспечиваются библиотекой ADO.NET на уровне объекта Dataset. На рис.2. приведена структура таблицы базы данных, моделирующая данные специализированной оболочки, разрабатываемой в Харьковской академии ВВ, в рамках создания набора электронных карт. Таблица содержит две записи, одна из которых включает данные по карте крымского региона, другая по карте всей Украины, масштаба 1:200 000. Простейшим способом переноса содержимого этой таблицы в XMLдокумент, является программный вызов метода Write-Xml объекта DataSet [4]. На рис. 3 приведен фрагмент XML-документ, полученный после такого вызова.

Каждой записи исходной таблицы соответствует элемент верхнего уровня VL\_Maps, содержащий информацию по одной из карт. Элементы второго уровня представляют содержимое этой записи. Видно, что структура получается простой и наглядной. Кроме того, структура сформирована таким образом, что все описание в ней выполняется только при помощи элементов XML. Атрибуты XML-документа не используются [5].

Но такая однозначность достигается не всегда. Приведем еще два примера. В этих примерах исходная таблица VL Maps размещена в базе на MS-SQL Server 2005, использующей расширенный синтаксис языка Тгansact-SQL. В частности, дополняя текст стандартного SQL-запроса различными вариантами выражения FOR XML, можно получить результат SQL-запроса в виде XML-документа. Во втором примере таблица в формате

XML строится при помощи выражения FOR XML RAW. Такой формат создает выходной документ, состоящий из набора элементов одного уровня имеющих общее имя row (рис.4.). Каждый такой элемент соответствует одной записи таблицы VL\_Maps в базе данных. Для каждого столбца этой записи внутри элемента создается соответствующий атрибут XML-документа.

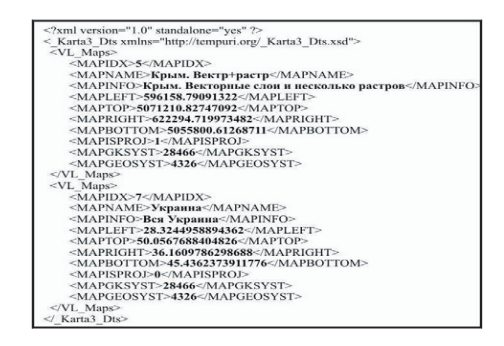

Рис. 3. Результаты экспорта фрагмента таблицы при помощи при помощи объекта DataSet

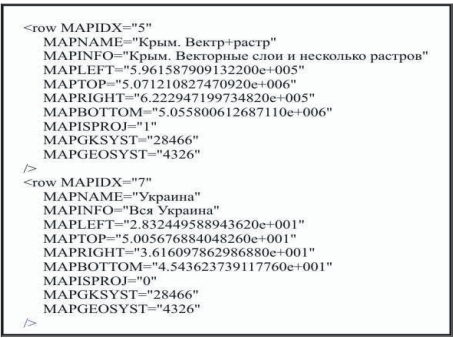

#### Рис. 4. Результаты экспорта фрагмента таблицы при помощи выражения FOR XML RAW

В третьем примере таблица в формате XML строится при помощи выражения FOR XML AUTO. На рис. 5. приведен вид выходного документа. Он отличается от документа, приведенного на рис. 4.

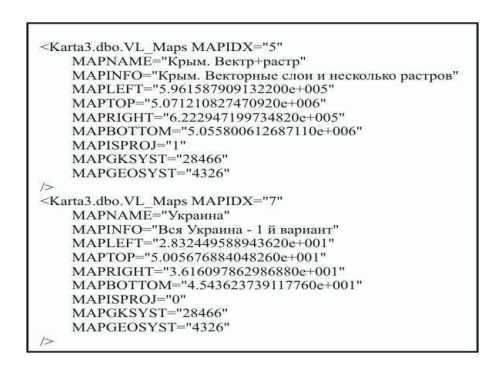

### Рис. 5. Результаты экспорта фрагмента таблицы при помощи выражения FOR XML AUTO

На трех примерах было продемонстрировано, что даже в рамках единой NET-технологии, обрабатывая одни и те же данные можно получать существенно различающиеся результаты описания пространственных метаданных, а это означает, что и интерпретировать такую информацию можно по-разному.

#### 3. Выводы

Описание и публикация географических данных в виде XML-документа накладывает еще более жесткие требования на выходной формат. Необходимо обеспечить эффективное представление векторных географических данных и контроль их топологии, возможность редактирования в XML-файле отдельных объектов и узлов без переписывания всего содержимого, описание больших массивов растровых изображений. Таким образом, приходим к необходимости строгой типизации и стандартизации представления метаинформации для пространственных данных при помощи языка разметки, а также расширения стандартной функциональности XML.

Большую работу в этом направлении ведет международная некоммерческая организация OGS (Open Geospatial Consortium), объединяющая на сегодняшний день свыше двухсот организаций, занимающихся исследованиями и разработками в области информа-

D.

Розглянуто особливості популярних геосервісів, проводиться аналітичний огляд такого роду сервісів. Описано веб-сервіс, який був створений для демонстрації результатів дослідження

Ключові слова: гео-сервіс, дослідження, розробка

F.

Рассмотрены особенности популярных гео-сервисов, проводится аналитический обзор такого рода сервисов. Описан веб-сервис, который был создан для демонстрации результатов исследования

Ключевые слова: гео-сервис, исследование, разработка

Features of geo-services are discussed; the analytical overview such kind of services is listed. Web-service for demonstration of analysis results is reviewed

Key words: geo-service, research, development

1. Introduction

For the last years geo-information and cartographical services began to gain more popularity in the Internet. Such ционных технологий и ГИС. Организацией OGS был разработан ряд стандартов представления пространственной информации и разработан язык GML (Geography Markup Language), в основе которого лежит расширенный и дополненный формат XML-документа.

#### Литература

- 1. Джейсон Макинтош. Perl&XML / Д.Макинтош, Э.Т.Рей. – Санкт-Петербург: Издательство Питер, 2003. – 208 с.
- 2. Пол Нильсен. SQL Server 2005. Библия пользователя / П.Нильсен - К.: Издательство Диалектика, 2008. - 1232 с.
- 3. Д.Дальви. XML для разработчиков-профессионалов. NET / Динар Дальви, Джо Грэй, Бипин Джошн и др. - М.: Издательство «Лори», 2003. - 642 с.
- 4. Род Стивенс. Программирование баз данных / Р.Стивенс. - М.: Бином, 2007. -384 с.
- 5. Салих Малик. Microsoft ADO.NET для профессионалов / С.Малик - М.: Вильямс, 2006. - 560 с.

УДК 004.75

# **METHODS FOR BUILDING GEO-SOCIAL SYSTEMS** IN THE INTERNET. **CARTOGRAPHIC AND GEO-LOCATION SERVICES**

# V. Kauk

Кандидат технических наук, доцент Кафедра ПОЭВМ\* Контактный тел.: (057) 702-13-85 E-mail: victor.kauk@gmail.com

## O. Dubrovskyi\*

Харьковский национальный университет радиоэлектроники пр. Ленина, 14, г. Харьков, Украина, 61166 Контактный тел.: 068-963-38-54 E-mail: faraon.ua@gmail.com

services of the given category as Google Maps, Bing Maps, Yahoo! Maps and Yandex Maps are widely spread all over the world. Also there is a huge amount of less known geoservices in the World Wide Web as Wi2Geo, Mapia, Meta,

 $\sim$